## Abstraksi

Di jaman yang modern saat ini, penggunaan komputer bukan merupakan sesuatu yang aneh. Perangkat keras komputer, yang memegang peranan yang sangat penting dalam perkembangan komputer, berkembang dengan pesatnya. Para konsumen dibingungkan dengan perkembangan yang demikian pesat ini. Mereka memerlukan informasi setiap harinya.

Tujuan dari pembuatan Tugas Akhir ini adalah membuat sebuah *website* yang dapat membantu para konsumen yang kebingungan dengan perkembangan hardware yang sangat pesat tersebut.

*User* dapat melihat informasi-informasi, baik berupa *data* spesifikasi *hardware*, maupun mengenai istilah-istilah mengenai *hardware*. Kedua-duanya dapat di*update* dari dua sisi, yaitu dari sisi *admin* dan sisi *user*, sehingga dapat ter*update* dengan cepat. *Website* ini juga memiliki sistem yang *dinamis*, yaitu jenis-jenis *hardware* yang belum ditentukan pada masa pembuatan, tetapi pada masa implementasi, sistem dari dalam *website* dapat membuat tabel baru jika dikemudian hari akan ada *hardware* yang ditambahkan, atau penambahan kolom spesifikasi *hardware*, apabila *hardware* memiliki teknologi yang baru, selama *data* tersebut dapat dituliskan dalam *text*, atau bilangan.

Setelah melalui pengembangan dan revisi, website ini telah memiliki fitur-fitur yang dapat memungkinkan *user* untuk berinteraksi dengan cukup bebas, seperti dengan kolom pendapat, kolom pertanyaan, kolom spesifikasi user, fasilitas *upload* materi ensiklopedia dan *upload data* spesifikasi. Semua fasilitas itu dapat dilakukan oleh *user* tanpa melakukan *login* dan tidak banyak *rules* yang mengikat *user*, karena *website* ini dikembangkan agar lebih menjadi milik para *user*.

## **Daftar Isi**

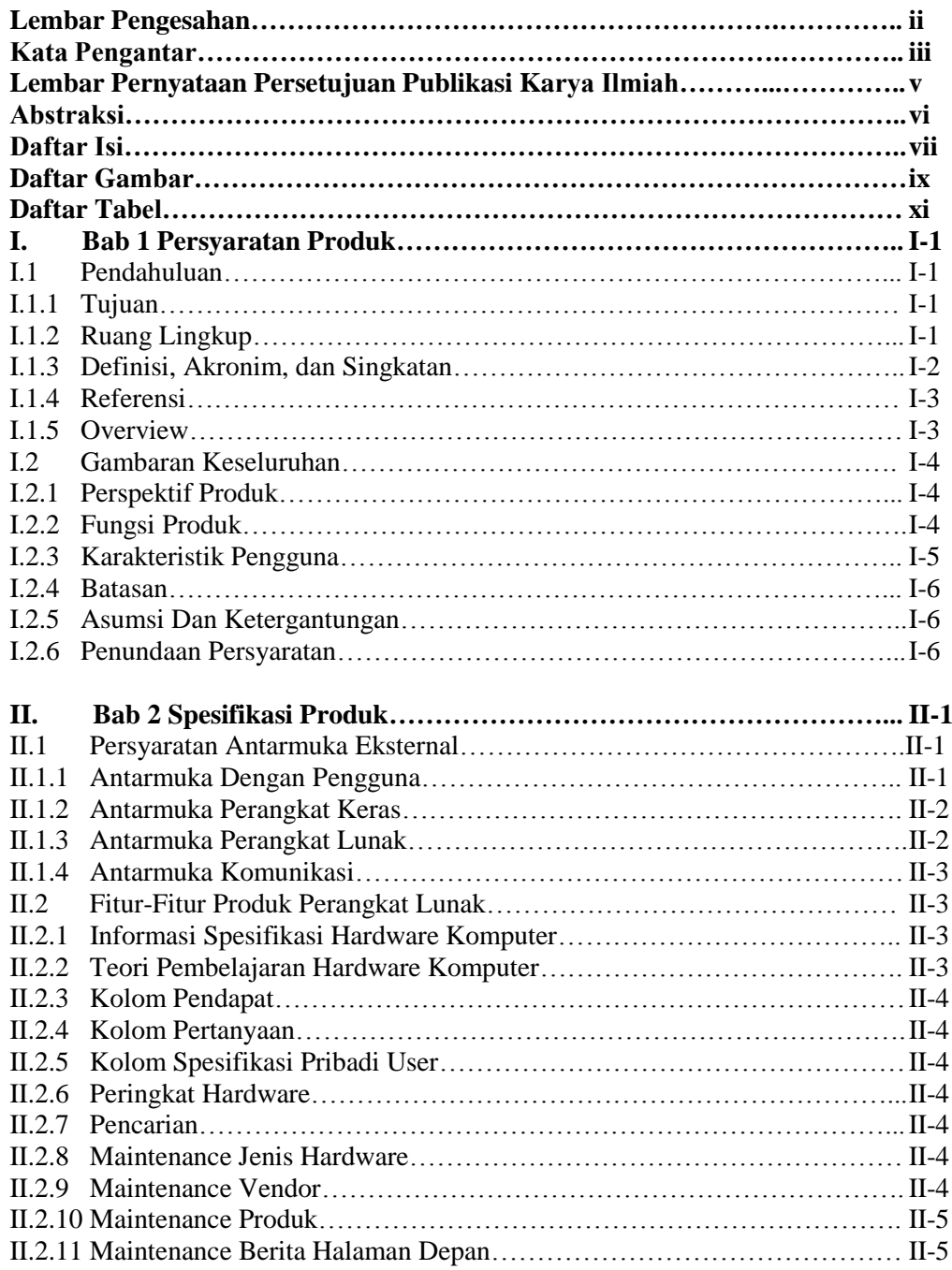

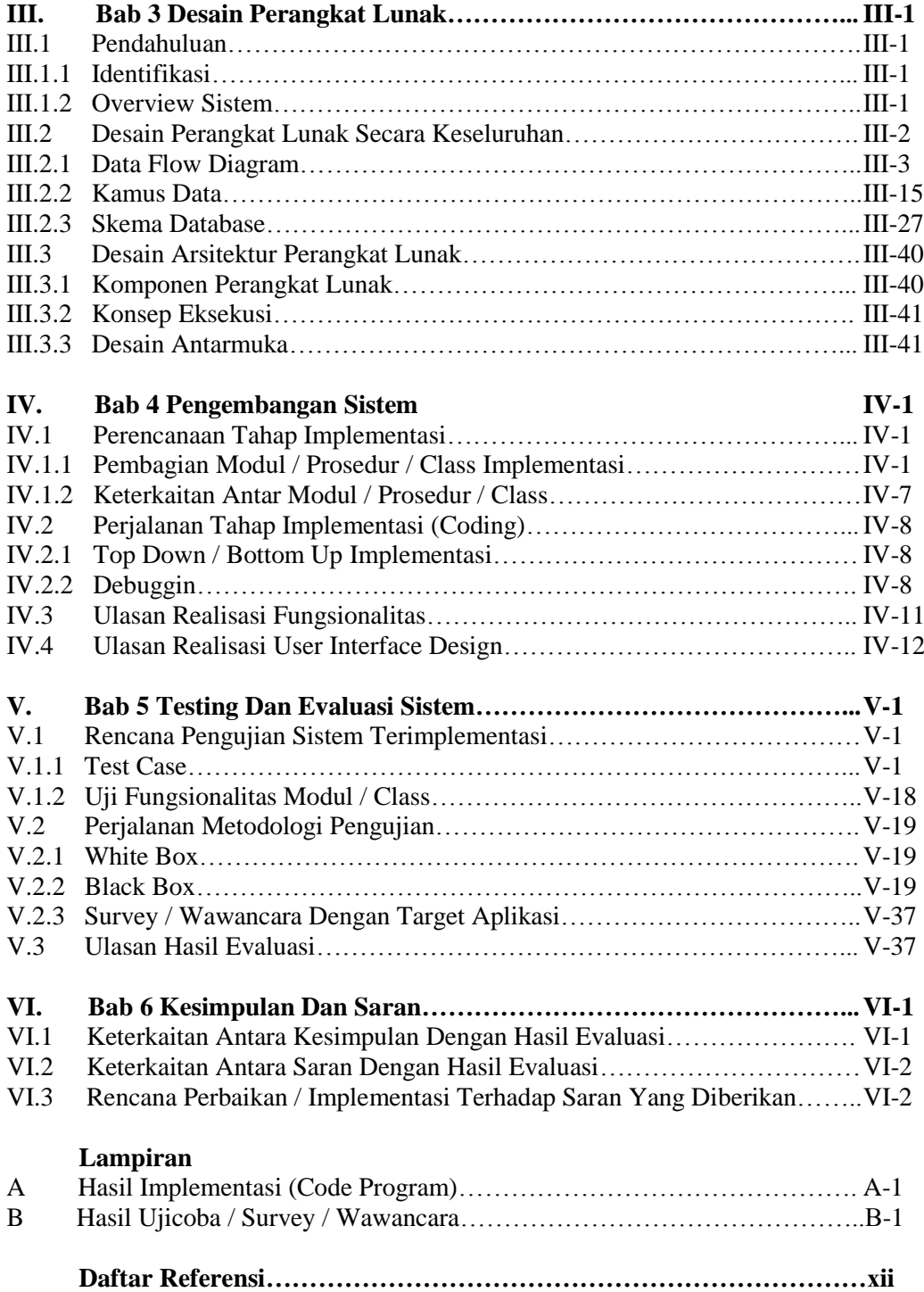

## **Daftar Gambar**

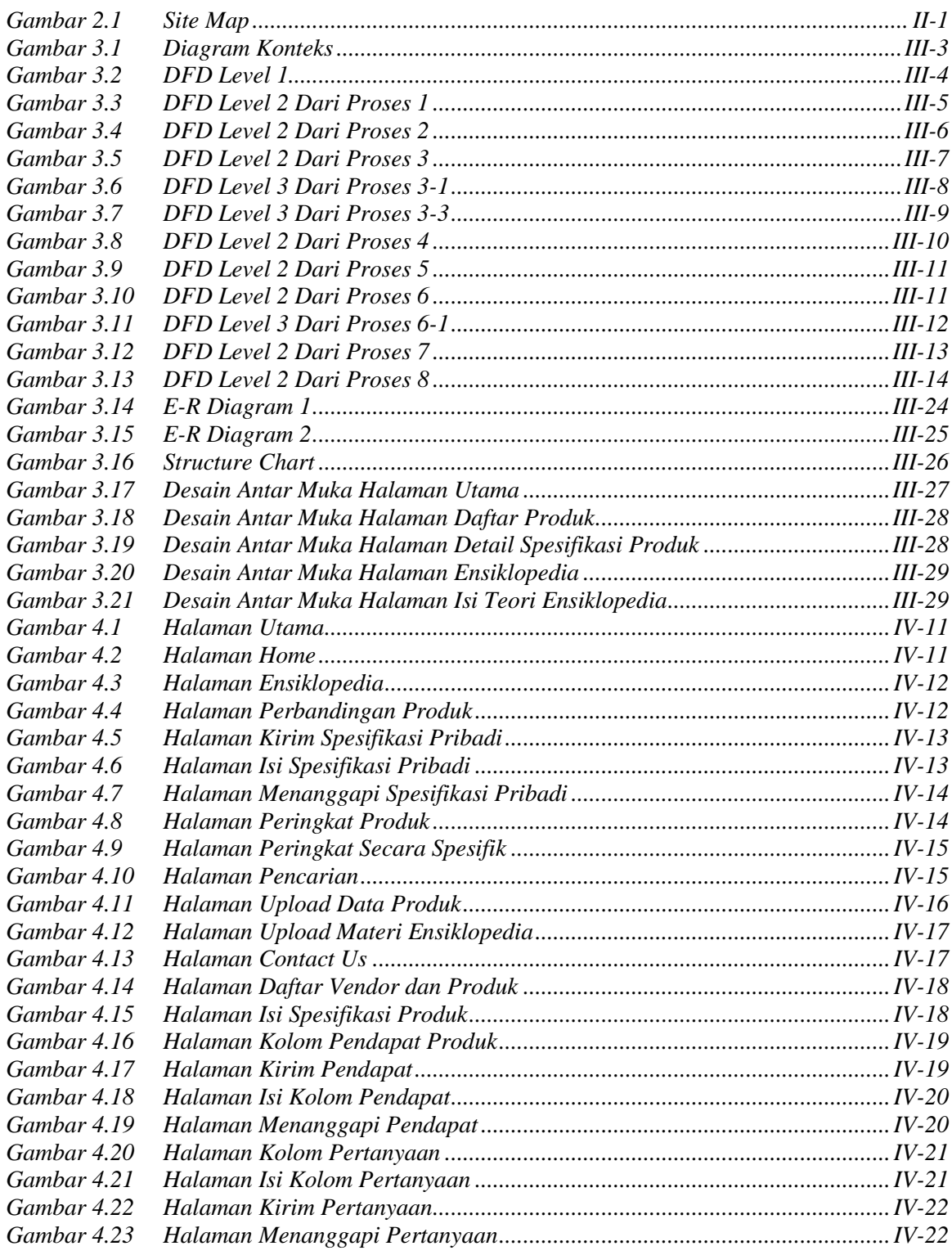

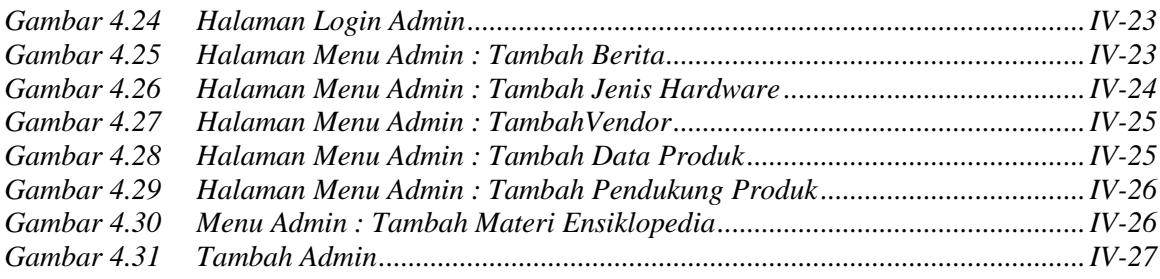

## **Daftar Tabel**

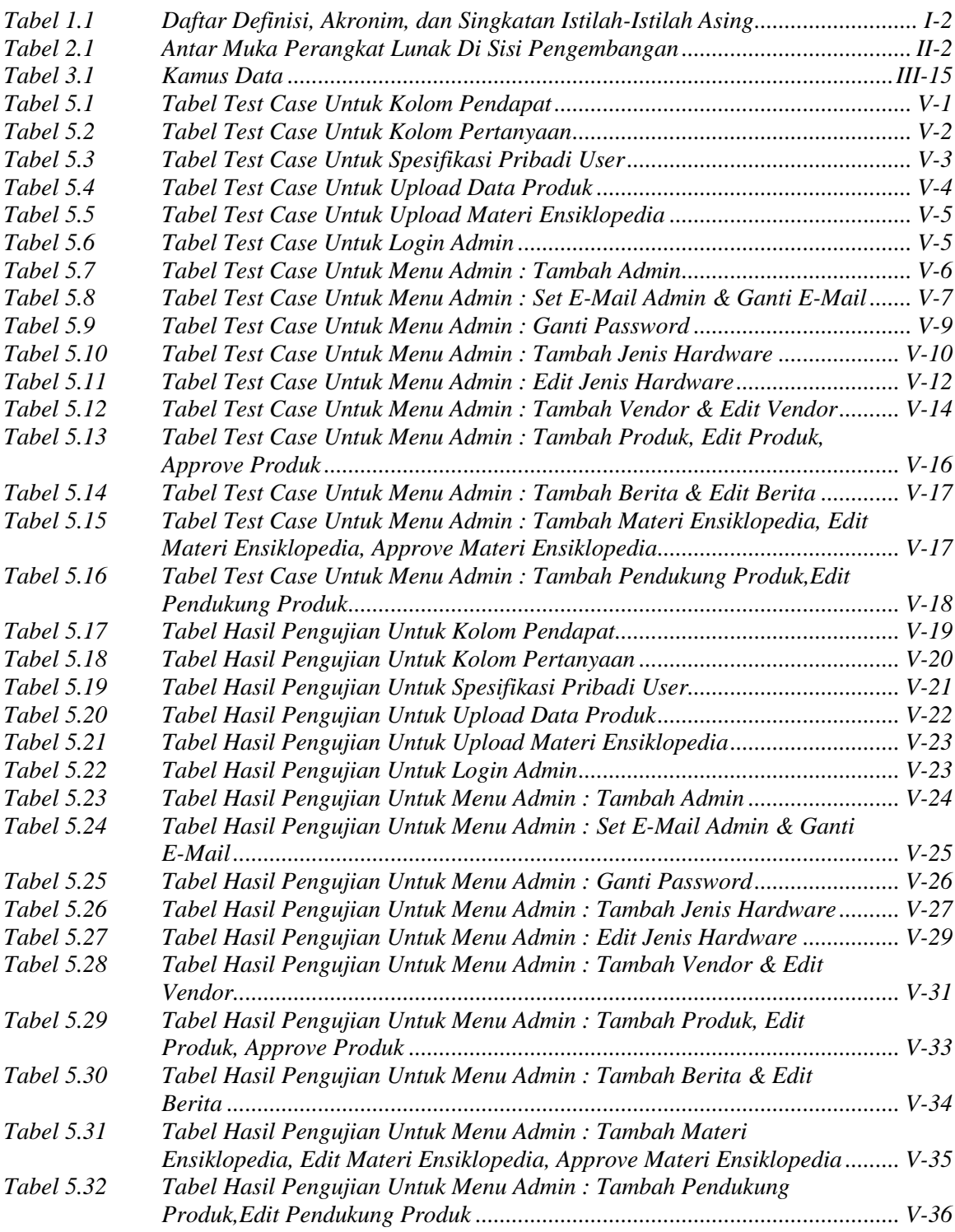